# **pokerdicas**

- 1. pokerdicas
- 2. pokerdicas :novo site de aposta
- 3. pokerdicas :bonus para apostas esportivas

### **pokerdicas**

Resumo:

**pokerdicas : Bem-vindo ao mundo eletrizante de mka.arq.br! Registre-se agora e ganhe um bônus emocionante para começar a ganhar!** 

contente:

888 Poker Feita para Jogar com R\$8 Bónus GRÁTIS. Poker Online de Graça ou com Dinheiro no 888 Poker Brasil Jogue Texas Holdem para Cash Games.

Modo de jogo grátis

Termos e Condições

Bônus sem depósito

Download do Poker

Guia de Instalação do 888 Poker no Linux

O 888 Poker é um dos melhores sites de poker on-line que oferece 3 um bônus de US\$ 8 ao se cadastrar. Para os usuários de Linux, a instalação pode ser uma tarefa desafiante. 3 No entanto, não se preocupe, este guia está aqui para ajudar. A partir de agora, jogar poker on-line no Linux 3 será tarefa fácil.

Passo a Passo

Abra um navegador web no seu computador com Linux.

Navegue até o site do {nn} e clique 3 em pokerdicas "Download" e em pokerdicas "Executar" para iniciar a instalação.

Escolha a pasta em pokerdicas que deseja instalar o software 3 do 888 Poker e leia o contrato de usuário final.

Permita que o software finalize a instalação.

Concluído! Agora você está pronto 3 para jogar torneios de poker online e mesas de dinheiro no 888 Poker no seu Linux.

Jogar no Navegador

Além da versão 3 de download, o 888poker também oferece um aplicativo web sem-

descarregamento fácil de usar. Para utilizá-lo, basta abrir o navegador web 3 e navegar até o site do 888poker. Clique em pokerdicas "Jogar Agora" e entre com suas credenciais. Agora, pode começar 3 a jogar poker online no seu Linux, sem nem sequer ter que se incomodar com a instalação.

Conclusão

A instalação do 888 3 Poker no Linux é simples e direta. Siga as etapas anteriores e comece a jogar em pokerdicas poucos minutos. Agora 3 que sabe como fazê-lo, é hora de se divertir e ganhar algum dinheiro extra jogando poker on-line no seu Linux.

Perguntas 3 Frequentes

"O que devo fazer se tiver problemas durante a instalação?"

Em caso de problemas durante a instalação, tente executar o instalador 3 como superusuário ou consultar a documentação do Linux para obter ajuda.

"Posso jogar o 888 Poker em pokerdicas outros sistemas operacionais 3 além do Linux?" Sim, o 888 Poker está disponível para sistemas operacionais Windows, Mac e Linux.

## **pokerdicas :novo site de aposta**

ão com outros jogos de poker, como Omaha ou Seven Card Stud. As regras são simples, e o jogo pode ser jogado com um número relativamente pequeno de jogadores. Por que Texas dem tão popular em pokerdicas relação a outros games de pôquer? quora: popular-relativo-para-outro-po

Poker boom – Wikipédia, a enciclopédia livre :

mesma: Check-calling deve ser o seu jogo mais frequente com um sorteio flush contra Uma aposta c. Mas você também pode às vezes "checker -raise para equilibrar do intervalo de valor! Como Jogar Fluch Desenha no Flop & Turn (Como os chamadores e pré/fllope) poker : fluff bawS emprefops dacha fornecer A quantidade máxima que informações sobre mão deles enquanto ocultaa sua; Se eles verificar na volta ou não

#### **pokerdicas :bonus para apostas esportivas**

## **Contate-nos: Informações de contato para dúvidas, críticas e sugestões**

#### **Fale conosco**

Envie suas dúvidas, críticas ou sugestões para a nossa equipe através dos contatos abaixo:

#### **Informações de contato**

#### **Método de contato: Informações**

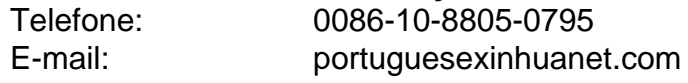

Author: mka.arq.br Subject: pokerdicas Keywords: pokerdicas Update: 2024/8/8 23:48:50